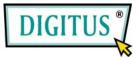

# **VIDEO SPLITTER**

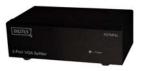

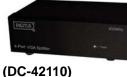

1 In 4 Out

(DC-41110) 1 In 2 Out

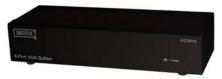

(DC-43110) 1 In 8 Out

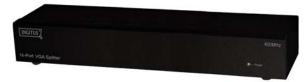

(DC-43115) 1 In 16 Out

### **User Manual**

(DC-41110 / DC-42110 / DC-43110 / DC-43115)

### **Package Contents-**

- 1 DC-41110 / DC-42110 / DC-43110 or DC-43115 Video Splitter
- 1 user manual
- 1 power adapter DC 12V 600mA for DC-41110 / DC-42110 / DC-43110 or 1 DC 12V 1.25A for DC-43115

• 2 rack rails, 8 screws for DC-43115 only Any thing missed, please contact with your vendor.

# Introduction

Through the video splitter DC-41110 / DC-42110 / DC-43110 / DC-43115, you can use one PC to display identical image on 2,4,8,16 monitors or even more.

Video splitter is ideal for:

- Test bench facilities
- Data Center
- Help desk
- Video broadcasting: Presentation Stock quotes Timetables Educational facilities

### **Features**

- With 400 MHz pixel frequency.
- Extends the video signal up to 65 meter (213 feet).
- Supports the DDC, DDC2, DDC2B. (For video out port 1)
- Can be cascaded.
- 1U rack design for VS-8116PF.
- The output is compatible with standard VGA card.

## **Specifications**

| Function        | DC-41110                              | DC-42110 | DC-43110 | DC-43115 |
|-----------------|---------------------------------------|----------|----------|----------|
| Video Input     |                                       |          |          |          |
| Connector       | 1                                     | 1        | 1        | 1        |
| (HD-15 Female)  |                                       |          |          |          |
| Video Output    |                                       |          |          |          |
| Connector       | 2                                     | 4        | 8        | 16       |
| (HD-15 Female)  |                                       |          |          |          |
| Max. Resolution | 2048 x 1536 60 Hz                     |          |          |          |
| Pixel Frequency | 400 MHz                               |          |          |          |
| Cable Distance  |                                       |          |          |          |
| (Device to      | 65 m (213 feet) Max.                  |          |          |          |
| Monitor)        |                                       |          |          |          |
| Signal Type     | VGA, SVGA, XGA, QXGA, UXGA, Multisync |          |          |          |
| Power Adapter   | DC 12V 600mA DC 12V<br>1.25A          |          |          |          |
| (Min.)          |                                       |          |          |          |
| Housing         | Metal                                 |          |          |          |
| Weight          | 420 g                                 | 455 g    | 680 g    | 1480 g   |
| Dimensions      | 130x75x42 mm                          |          | 200x75   | 343x105  |
| (LxWxH)         |                                       |          | x42 mm   | x42 mm   |

# Technical Specifications

| Pin # | Signal        |  |  |
|-------|---------------|--|--|
| 1     | Red video     |  |  |
| 2     | Green video   |  |  |
| 3     | Blue video    |  |  |
| 4     | ID2           |  |  |
| 5     | Ground        |  |  |
| 6     | Analog Ground |  |  |
| 7     | Analog Ground |  |  |
| 8     | Analog Ground |  |  |

| Pin # | Signal          |  |  |
|-------|-----------------|--|--|
| 9     | NC              |  |  |
| 10    | Ground          |  |  |
| 11    | ID0             |  |  |
| 12    | ID1             |  |  |
| 13    | Horizontal Sync |  |  |
| 14    | Vertical Sync   |  |  |
| 15    | ID3             |  |  |

### **FRONT VIEW**

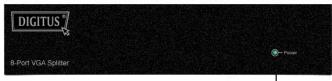

#### 1. Power LED

### **REAR VIEW**

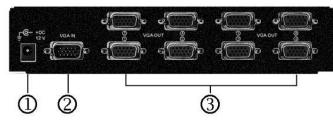

1. Input Power Jack

2. "Video In" Port

3. "Video Out" Port

\*There are 2/4/8/16 out ports for DC-41110 / DC-42110/ DC-43110 / DC-43115.

### Installation

- 1. Turn off the PC and monitors.
- 2. Connect the HD-15 video extension cable between the PC and the "video in" port of splitter.
- 3. Connect the HD-15 video extension cables between the monitors and the "video out" ports of splitter.
- 4. Connect the power cord and turn on the splitter.
- 5. Turn on the PC and monitors.

#### Note:

- If you install the DDC monitor for the splitter, the rest of monitors must be the same resolution as the DDC monitor.
- Available monitors include the VGA, SVGA, XGA, QXGA, UXGA, Multisync, and exclude the CGA, EGA, Mono.

### **Operation for cascade:**

- 1. The function to display identical image on more monitors, you request to attach another splitter.
- 2. Connect the HD-15 male/male video extension cable between the "video out" port of the former splitter and the "video in" port of the latter splitter.

#### Note:

Even though you are allowed to cascade the splitter with varied ports, the image might become unstable if cascade too many tiers of splitters.

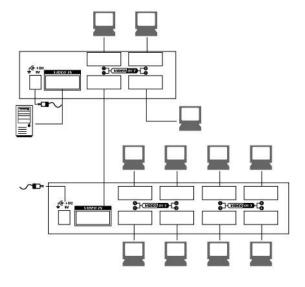

#### Trademarks:

All the companies, brand names, and product names referred to this manual are the trademarks or registered trademarks belonging to their respective companies.